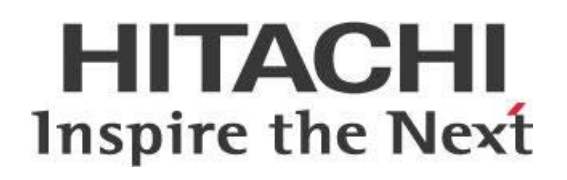

# **Guidelines for Successfully Upgrading to Pentaho 9.0**

# **HITACHI** Inspire the Next

Change log (if you want to use it):

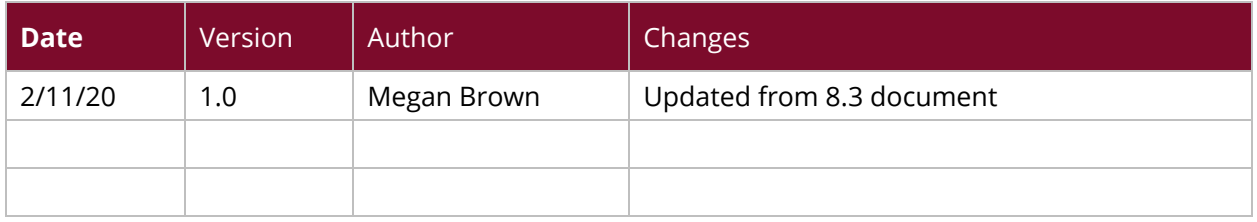

# **Contents**

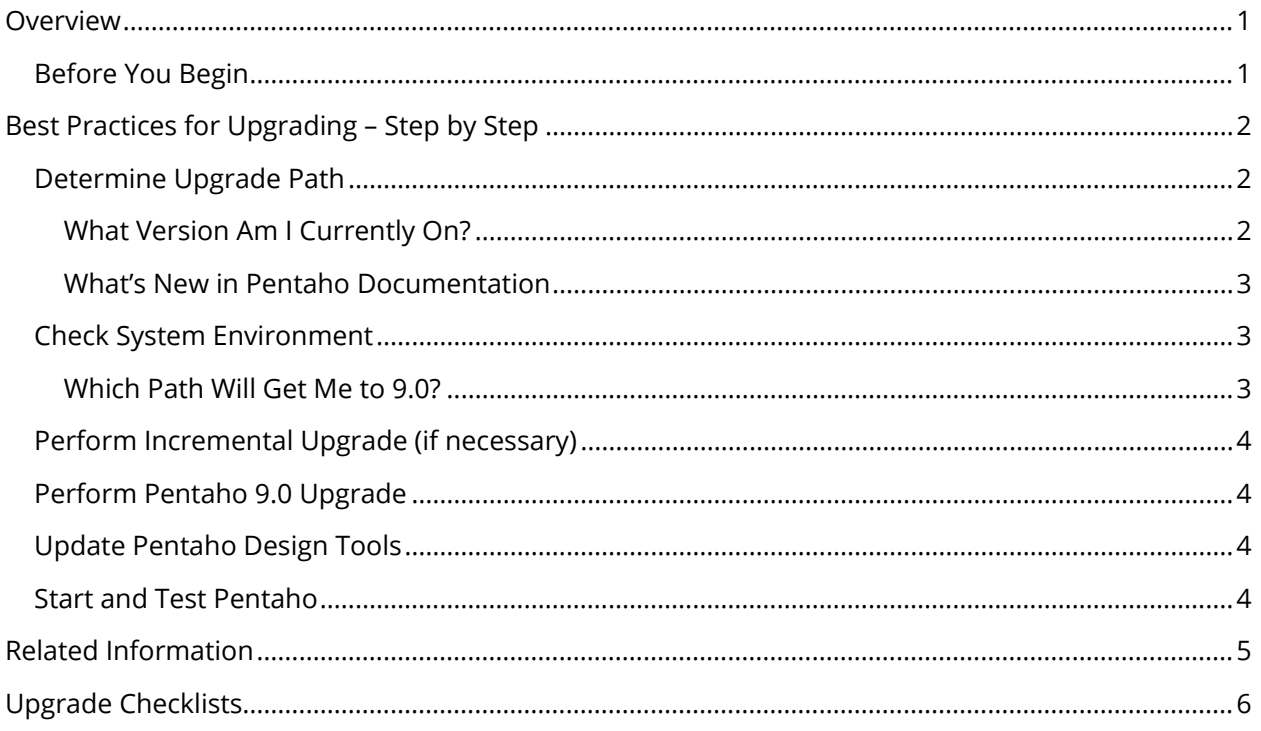

This page intentionally left blank.

## <span id="page-4-0"></span>**Overview**

This document covers some best practices on upgrading your Pentaho software. You will learn the upgrade steps including what to have ready before you begin, and what to back up and restore.

Our intended audience is Pentaho administrators.

The [Components Reference](https://help.pentaho.com/Documentation/9.0/Setup/Components_Reference) in Pentaho Documentation has a complete list of supported software and hardware.

#### <span id="page-4-1"></span>**Before You Begin**

This document assumes that you know specifics of your Pentaho installation and usage, including what environments you have configured (development, test, production, and so on), your server's operating system and version, the user information for the user running Pentaho processes, any customizations, and other details.

There are [checklists](#page-9-0) included at the end of this document, providing more details and a way for you to keep track of your progress.

# <span id="page-5-0"></span>**Best Practices for Upgrading – Step by Step**

The process of upgrading to Pentaho 9.0 involves a few steps, but it does not have to be difficult. You will need to have all the necessary information and software available to you, and then it will be a simple matter of following your upgrade path from beginning to end. If you have custom configurations, contact your CSM, and then Support, and let them know before upgrading.

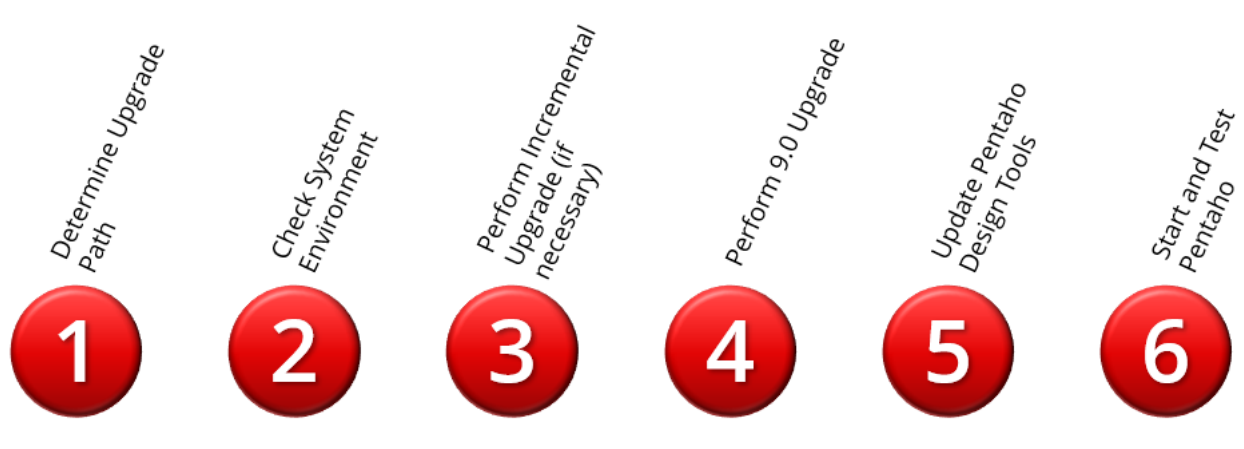

*Figure 1: Upgrading to Pentaho 9.0*

You can find details on these topics in the following sections:

- [Determine Upgrade Path](#page-5-1)
- [Check System Environment](#page-6-1)
- [Perform Incremental Upgrade \(if necessary\)](#page-6-3)
- [Perform Pentaho 9.0 Upgrade](#page-7-1)
- [Update Pentaho Design Tools](#page-7-2)
- [Start and Test Pentaho](#page-7-3)

#### <span id="page-5-1"></span>**Determine Upgrade Path**

The first thing you'll need to do when you are tasked with upgrading is to figure out which upgrade path to take. Your upgrade path is dependent on a few things, mainly your current version of Pentaho and which version you want to upgrade to.

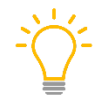

*If you don't see your current version listed in this document, please check [here](https://help.pentaho.com/Documentation/9.0/Setup/Upgrade_the_Pentaho_Server) and/or contact Support for assistance.*

#### <span id="page-5-2"></span>*What Version Am I Currently On?*

To find out which version of Pentaho you have installed, open the PDI Client (Spoon) or the Pentaho User Console (PUC), and click on **Help**, and then **About**.

If you need release notes for any Pentaho version, check the Pentaho Customer Portal.

#### <span id="page-6-0"></span>*What's New in Pentaho Documentation*

- [What's New in Pentaho 9.0](https://help.pentaho.com/Documentation/9.0/What)
- [What's New in Pentaho 8.3](https://help.pentaho.com/Documentation/8.3/What)
- [What's New in Pentaho 8.2](https://help.pentaho.com/Documentation/8.2/Whats_New)
- [What's New in Pentaho 8.1](https://help.pentaho.com/Documentation/8.1/Whats_New)
- [What's New in Pentaho 8.0](https://help.pentaho.com/Documentation/8.0/Whats_New)

## <span id="page-6-1"></span>**Check System Environment**

To upgrade as smoothly as possible, you will need to know all the relevant details about your Pentaho installation and environment(s). The Pentaho [Upgrade Checklists](#page-9-0) will help you with these details.

Once you have all this information, make sure that your current specifications meet the requirements for your new version of Pentaho. The [Components Reference](https://help.pentaho.com/Documentation/9.0/Setup/Components_Reference) for Pentaho 9.0 has a complete list of specifications.

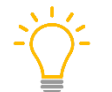

If you have custom configurations, contact your CSM, then Support, and let them know **before** *upgrading.*

#### <span id="page-6-2"></span>*Which Path Will Get Me to 9.0?*

If you are currently running Pentaho version *7.1 or greater*, your process will be straightforward. You will be able to [upgrade directly to Pentaho 9.0](#page-7-1) from your current version, so you can skip to that [section.](#page-7-1)

If you are running a version *prior to 7.1*, you will need to perform an incremental upgrade. Here is your path:

- <span id="page-6-3"></span>• If you are running version 7.0, you will need to  $\mu$  g under first to 8.3, and from there [to 9.0.](https://help.pentaho.com/Documentation/9.0/Setup/Upgrade_the_Pentaho_Server)
- If you are running version 6.1, you will need to [upgrade first to 8.1,](https://help.pentaho.com/Documentation/8.1/Setup/Upgrade) and from there [to 9.0.](https://help.pentaho.com/Documentation/9.0/Setup/Upgrade_the_Pentaho_Server)
- If you are running version 6.0, you will need to [upgrade first to 7.1,](https://help.pentaho.com/Documentation/7.1/Upgrade/Upgrade_6.x_to_7.1) and from there [to 9.0.](https://help.pentaho.com/Documentation/9.0/Setup/Upgrade_the_Pentaho_Server)

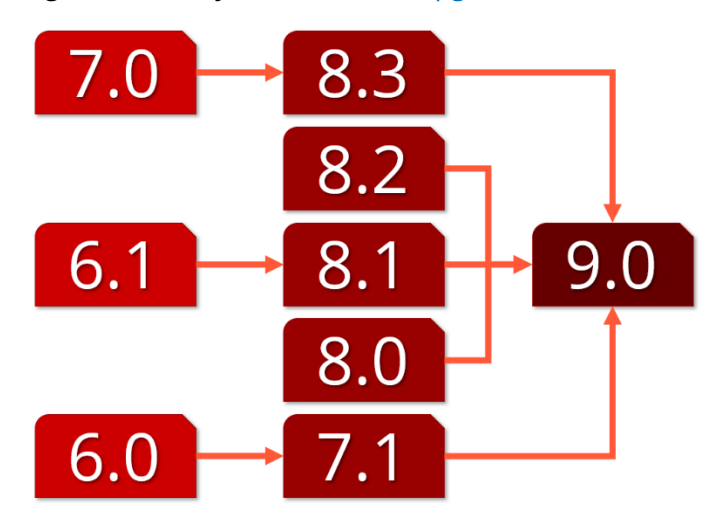

*Figure 2: Upgrading to 9.0 from 6.0 - 8.3* 

## <span id="page-7-0"></span>**Perform Incremental Upgrade (if necessary)**

If you are running a version of Pentaho prior to 7.1 and need to do an incremental upgrade to get to 9.0, you will need to follow some detailed instructions including backing up and restoring your configuration and solutions files and upgrading to your interim Pentaho version. Then you will be able to move on to the instructions for installing 9.0.

- Upgrading 6.0 to 8.1: Follow *these instructions* to upgrade to 8.1. Once you have completed all the instructions there, move on to [Perform Pentaho 9.0 Upgrade.](#page-7-1)
- **Upgrading 6.1 to 7.1**: Follow [these instructions](https://help.pentaho.com/Documentation/7.1/Upgrade/Upgrade_6.x_to_7.1) to upgrade to 7.1. Once you have completed all the instructions there, move on to [Perform Pentaho 9.0 Upgrade.](#page-7-1)
- **Upgrading 7.0 to 8.3**: If you are using Pentaho 7.0 that was previously upgraded to the *DI server only*, follow the *DI Server* instructions. Otherwise, follow th[e 8.3 Pentaho Upgrade](https://help.pentaho.com/Documentation/8.3/Setup/Pentaho_upgrade) [instructions.](https://help.pentaho.com/Documentation/8.3/Setup/Pentaho_upgrade) Once you have completed the 8.3 installation, move on t[o Perform Pentaho 9.0](#page-7-1) [Upgrade.](#page-7-1)

## <span id="page-7-1"></span>**Perform Pentaho 9.0 Upgrade**

After your installation folder and repository databases are backed up, and you are running Pentaho 7.1+, you are ready to install Pentaho 9.0.

*We recommend that you use the archive method for installing Pentaho.*

The [Upgrade the Pentaho Server](https://help.pentaho.com/Documentation/9.0/Setup/Upgrade_the_Pentaho_Server) documentation shows how to install Pentaho 9.0.

## <span id="page-7-2"></span>**Update Pentaho Design Tools**

The Pentaho Design Tools, also known as Pentaho Client Tools, are available for reinstallation either with the Pentaho Business Analytics Installation Wizard or manually.

[Installation of the Pentaho Design Tools](https://help.pentaho.com/Documentation/9.0/Setup/Installation_of_the_Pentaho_design_tools) walks you through this process.

## <span id="page-7-3"></span>**Start and Test Pentaho**

Once you have upgraded your software and updated your Pentaho Design Tools, all that remains is to start and test your new Pentaho server software.

- 1. Begin with **Starting the Pentaho Server after an Archive Installation**.
- 2. Once you have successfully restarted your Pentaho Server, move on to the [Post-Upgrade](https://help.pentaho.com/Documentation/9.0/Setup/Post-upgrade_Tasks) [Tasks.](https://help.pentaho.com/Documentation/9.0/Setup/Post-upgrade_Tasks)

For troubleshooting, refer to [Installation and Upgrade Issues.](https://help.pentaho.com/Documentation/9.0/Setup/Installation_and_upgrade_issues)

# <span id="page-8-0"></span>**Related Information**

Here are some links to information that you may find helpful while using this best practices document:

- [Import and Export PDI Content](https://help.pentaho.com/Documentation/9.0/Setup/Import_and_export_PDI_content)
- [Installation and Upgrade Issues](https://help.pentaho.com/Documentation/9.0/Setup/Installation_and_upgrade_issues)
- [Installation of the Pentaho Design Tools](https://help.pentaho.com/Documentation/9.0/Setup/Installation_of_the_Pentaho_design_tools)
- [Pentaho Components Reference](https://help.pentaho.com/Documentation/9.0/Setup/Components_Reference)
- [Pentaho Customer Portal](https://support.pentaho.com/hc/en-us)
- [Pentaho Training Courses](https://www.hitachivantara.com/en-us/services/training-certification.html)
- [Starting the Pentaho Server after an Archive Installation](https://help.pentaho.com/Documentation/9.0/Setup/Starting_the_Pentaho_Server_after_an_archive_installation)
- [Upload and Download from the Pentaho Repository](https://help.pentaho.com/Documentation/9.0/Setup/Upload_and_download_from_the_Pentaho_Repository)
- Upgrades
	- o [Upgrade to Pentaho 9.0](https://help.pentaho.com/Documentation/9.0/Setup/Upgrade_the_Pentaho_Server)
	- o [Upgrade to Pentaho 8.3](https://help.pentaho.com/Documentation/8.3/Setup/Pentaho_upgrade)
	- o [Upgrade to Pentaho 8.2](https://help.pentaho.com/Documentation/8.2/Setup/Upgrade)
	- o [Upgrade to Pentaho 8.1](https://help.pentaho.com/Documentation/8.1/Setup/Upgrade)
	- o [Upgrade to Pentaho 7.1](https://help.pentaho.com/Documentation/7.1/Upgrade/Upgrade_6.x_to_7.1)
- What's New in Pentaho
	- o [9.0](https://help.pentaho.com/Documentation/9.0/What)
	- o [8.3](https://help.pentaho.com/Documentation/8.3/What)
	- o [8.2](https://help.pentaho.com/Documentation/8.2/Whats_New)
	- $0 \t 8.1$  $0 \t 8.1$
	- o [8.0](https://help.pentaho.com/Documentation/8.0/Whats_New)
	- $0 \t 7.1$  $0 \t 7.1$

# <span id="page-9-0"></span>**Upgrade Checklists**

These checklists are designed to give you a reference point for each step of your upgrade. Included are lists for general steps, details about your server environment, data integration specifics, and Pentaho tools and content.

- [General Upgrade Checklist](#page-9-1)
- [General Network Environment](#page-10-0)
- [Pentaho Server \(or BA Server\)](#page-11-0)
- [Business Analytics Content](#page-12-0)
- <span id="page-9-1"></span>• [Data Integration Environment](#page-13-0)

#### *Table 1: General Upgrade Checklist*

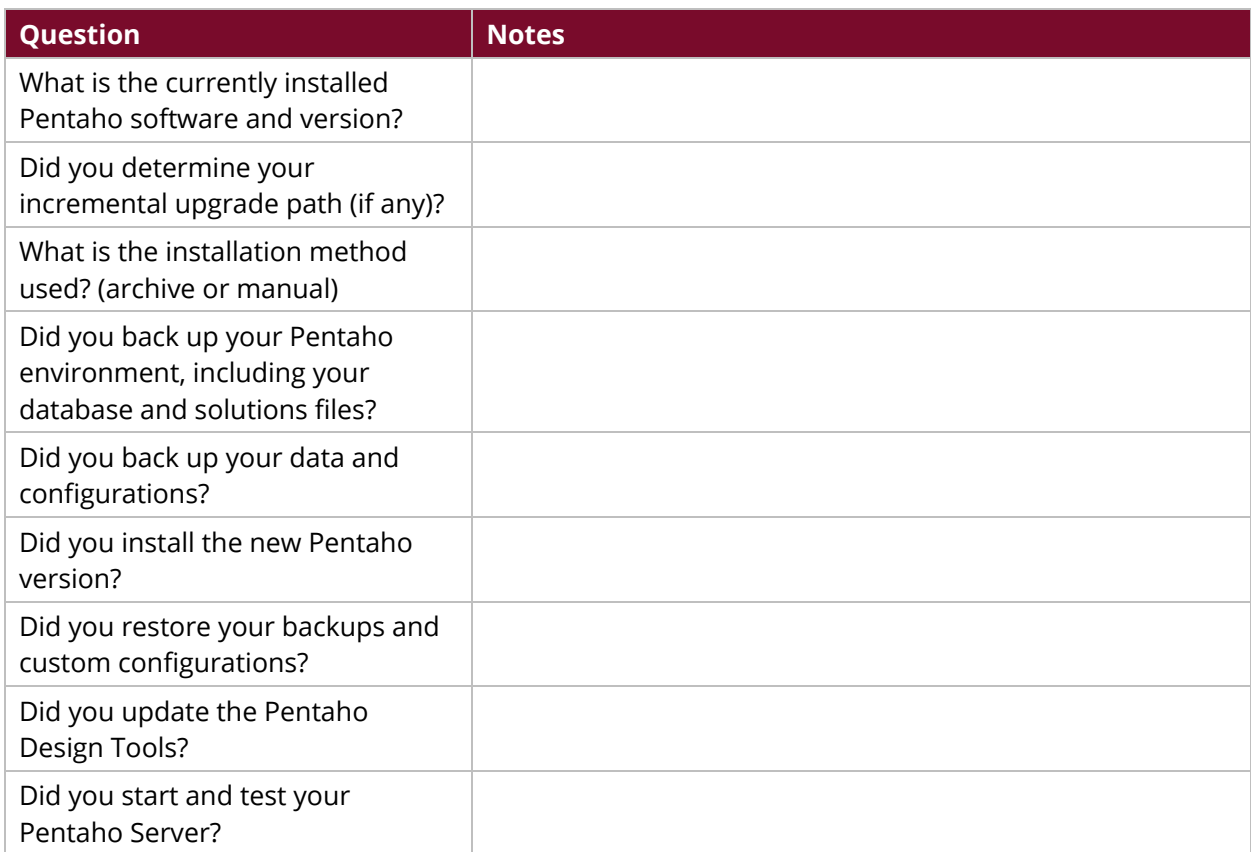

#### *Table 2: General Network Environment*

<span id="page-10-0"></span>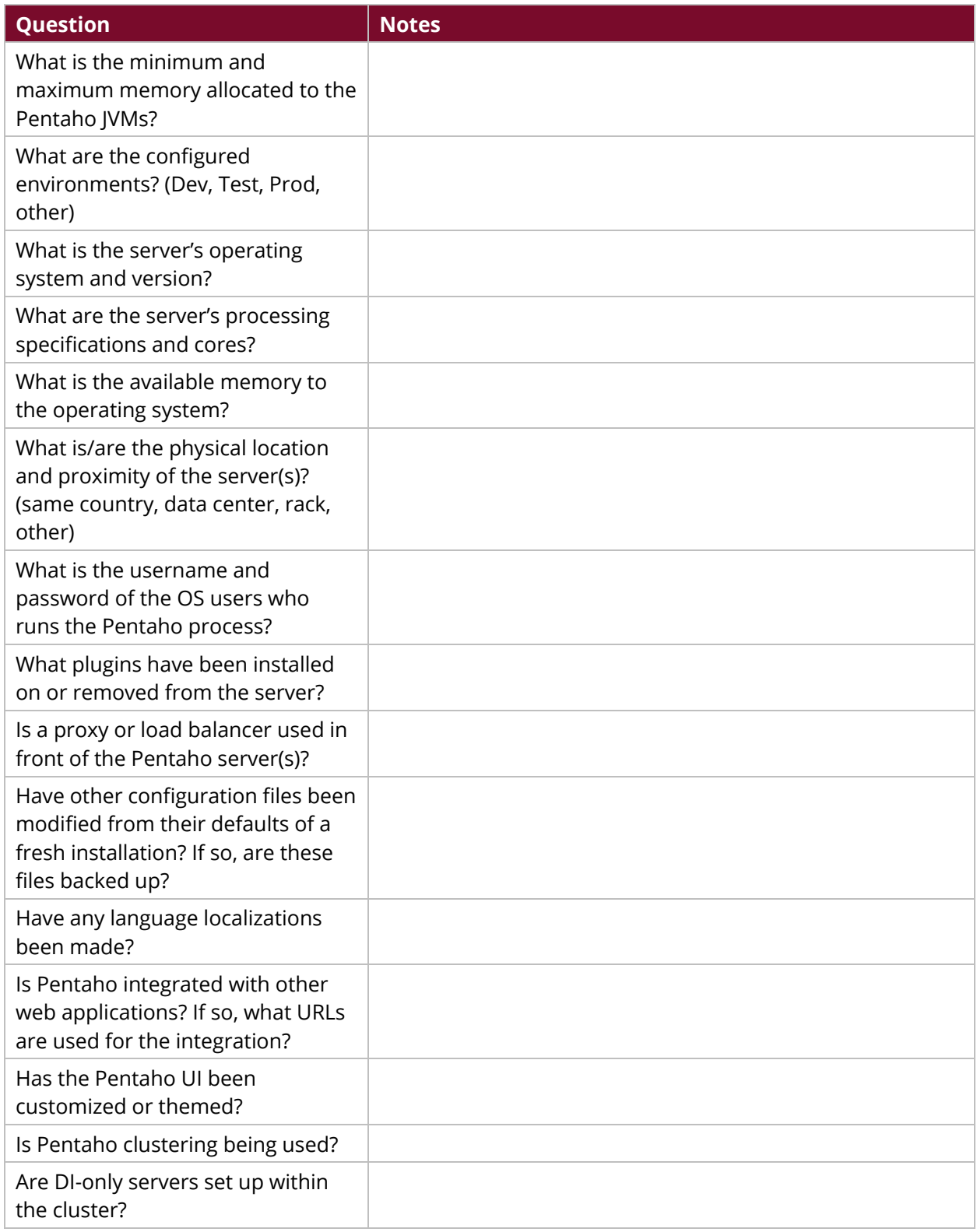

#### *Table 3: Pentaho Server (or BA Server)*

<span id="page-11-0"></span>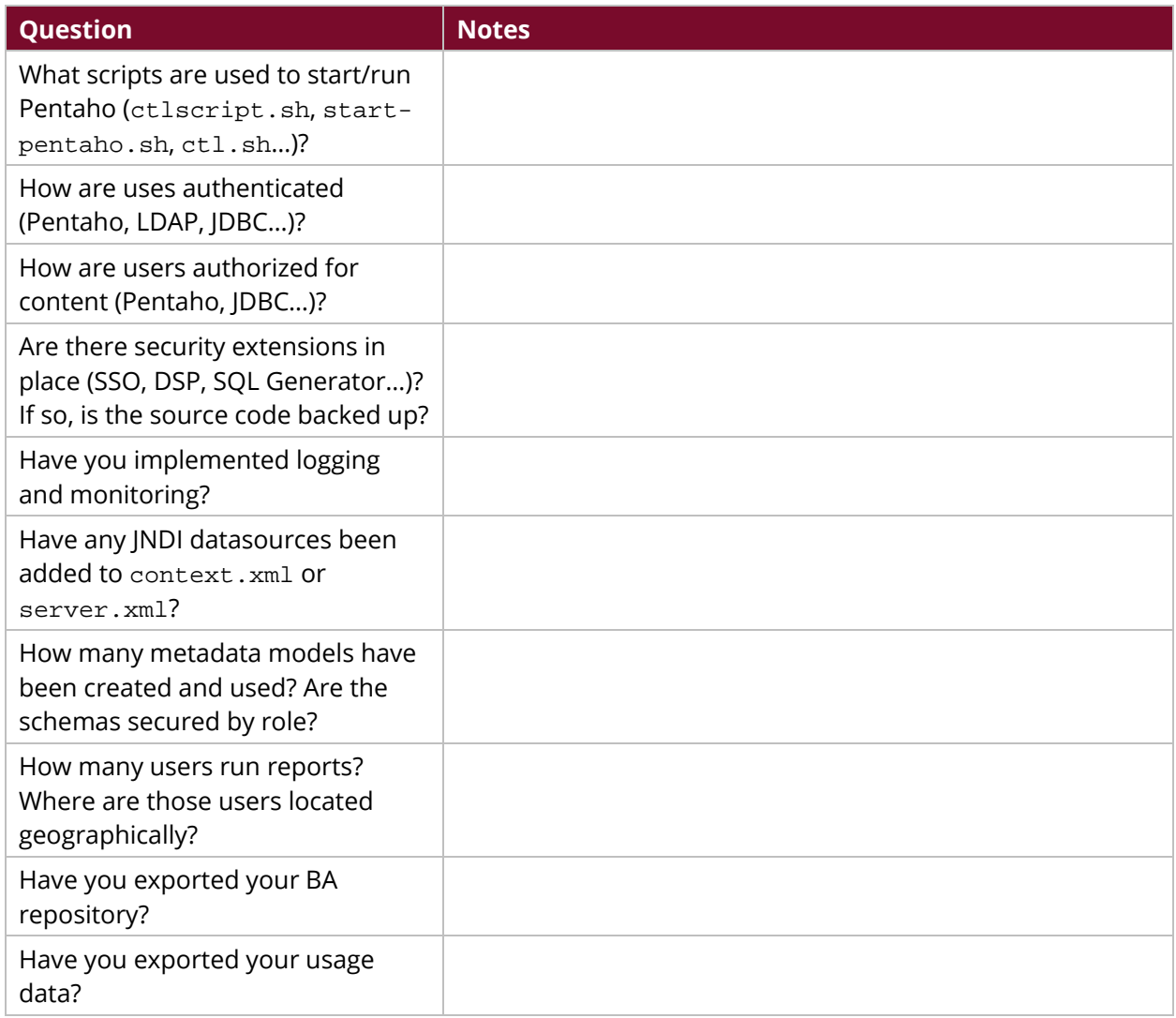

#### *Table 4: Business Analytics Content*

<span id="page-12-0"></span>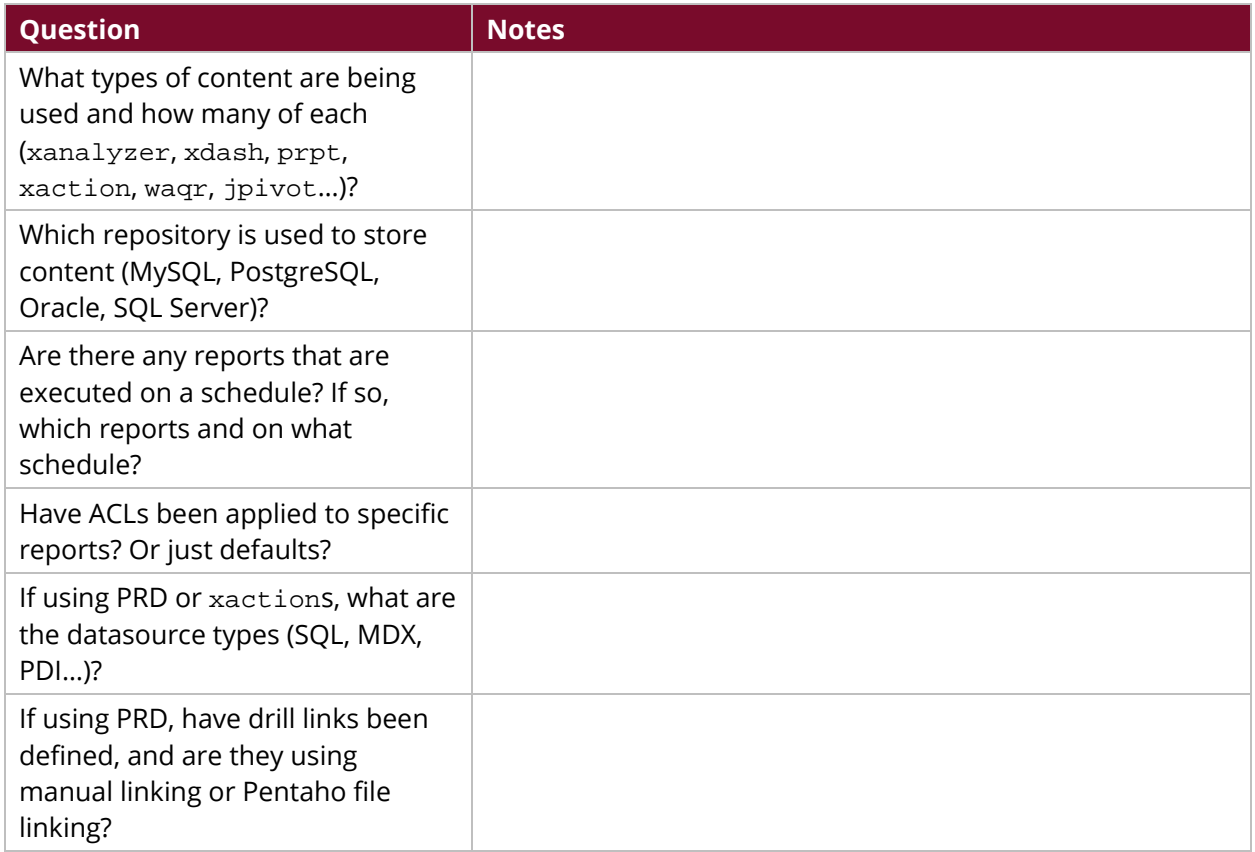

#### *Table 5: Data Integration Environment*

<span id="page-13-0"></span>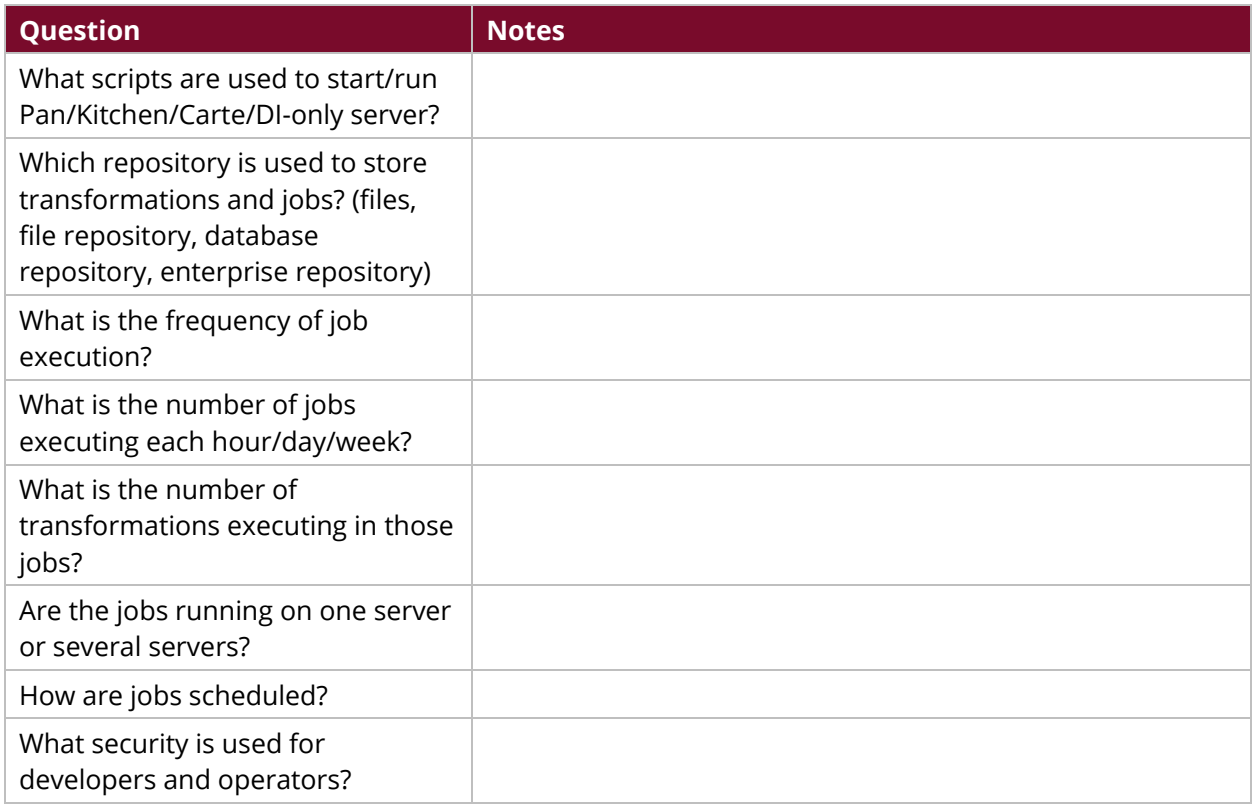